## New Breezy101 Live Streaming Changes

Effective 1/26/2014 on First Presbyterian Church – Kosciusko, Mississippi Sermons/Services Streamed Live via Smartphone, Tablet, or Computer

1. **Before you plan to listen to the live stream, it would be helpful to download the player app to your smartphone, tablet, or other computing device ahead of time (in this way, you shouldn't miss any of the broadcast on the day of its stream).**

**In order to do this, if you are using an Apple iPhone or iPad, go to the App Store and search for Breezy101. If you're using an Android device, to the Google Play store for apps to search for Breezy101. Here's a sample of what you will likely see depending on your device:**

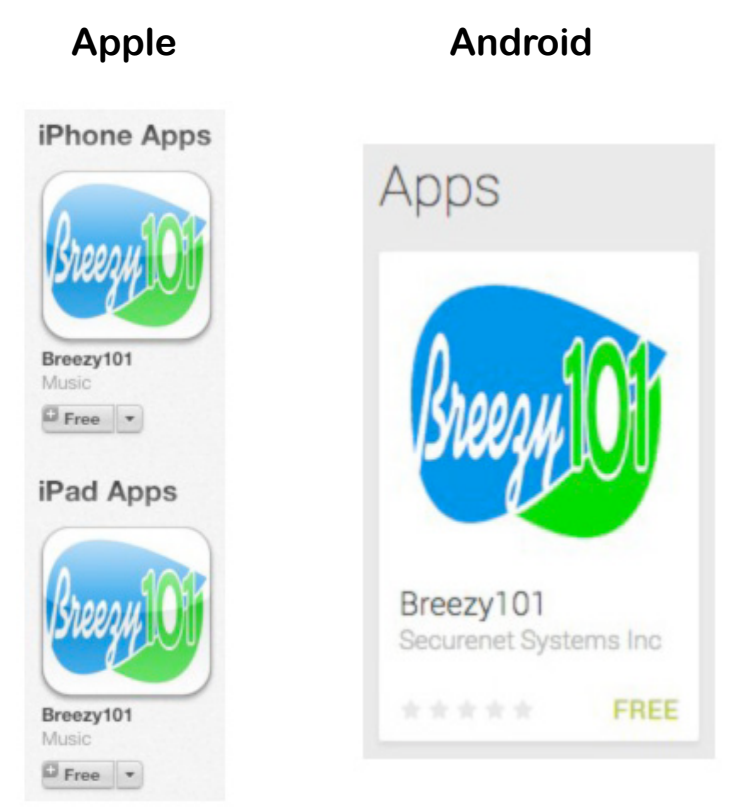

2. **If you'll be listening via a Windows or Mac computer, use its browser to navigate to the iTunes store, and then find and install the Breezy101 app from there.**

3. **Once you have installed the player software, at the time of the live stream, use your device's web browser to navigate to either breezynews.com OR www.fpckosciusko.org/latest-posts.**

**If you choose to listen via breezynews.com, once you get to their site, look for the link to "Listen live" to First Presbyterian Church's service and click it to listen.**

**However, if you choose to go to fpckosciusko.org/latest-posts and click our link to listen live to the service, follow the directions below.**

4. **Once you get to fpckosciusko.org/latest-posts, scroll down the page and find the "Tune In..." area in the right-hand column of the page (see example below).**

Tune In...

You can listen to our Sunday morning service live on the radio or internet at WKOZ-FM 98.3. You can also subscribe to the weekly podcast of our morning and evening sermons through *iTunes*.

5. **After you have found the "Tune In..." section in the right-hand column of the web page, click the "WKOZ-FM 98.3" hyperlink (lightly shaded in yellow above).**

**If you did not install the new software ahead of time and have simply clicked a link to listen, Breezy's system is supposed to auto-detect what kind of device you have and take you to either the App Store or Google Play for Apps and walk you through the installation on the fly.**

**If you have any problems with this conversion to the new listening method, our Webmaster, Keith Parish, will be happy to help you get the kinks worked out as soon as possible on Monday, January 27. Send an email to webmaster@fpckosciusko.org detailing your problem(s), and he will get back with you as soon as possible.**